## Fichier:Stuertz Welder - Setting Barcode Reader Screenshot 2022-09-28 152719.jpg

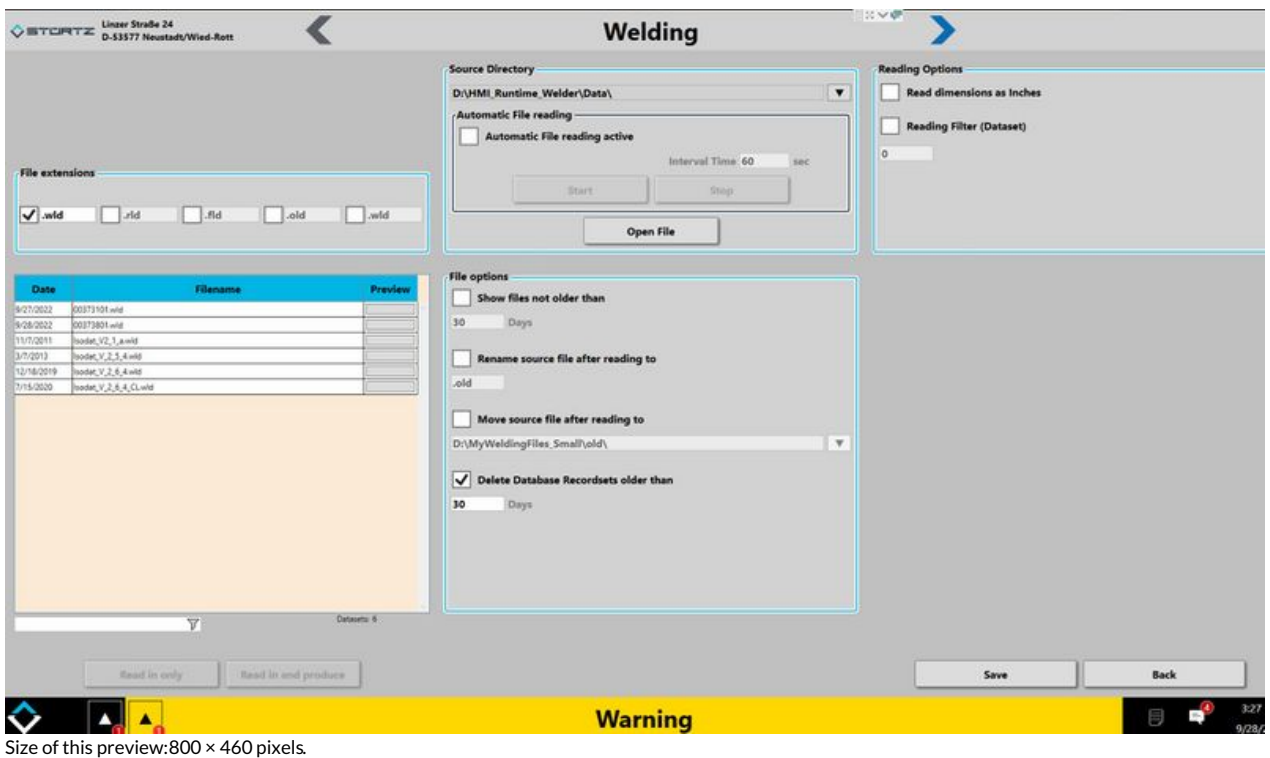

[Original](https://stuga.dokit.app/images/9/9e/Stuertz_Welder_-_Setting_Barcode_Reader_Screenshot_2022-09-28_152719.jpg) file (2,566 × 1,477 pixels, file size: 285 KB, MIME type: image/jpeg) Stuertz\_Welder\_-\_Setting\_Barcode\_Reader\_Screenshot\_2022-09-28\_152719

## File history

Click on a date/time to view the file as it appeared at that time.

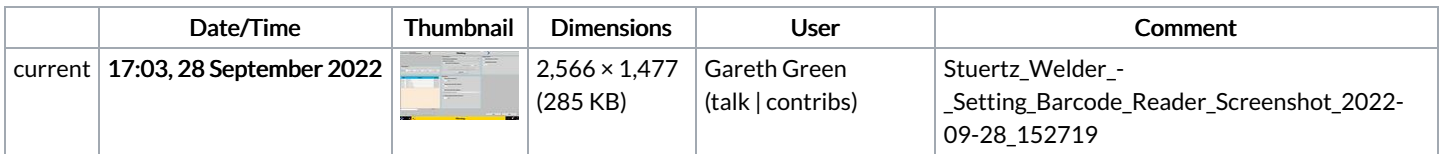

You cannot overwrite this file.

## File usage

The following page links to this file:

Stuertz Welder - Setting [Barcode](https://stuga.dokit.app/wiki/Stuertz_Welder_-_Setting_Barcode_Reader) Reader